The book was found

# **Real World Adobe InDesign CS2**

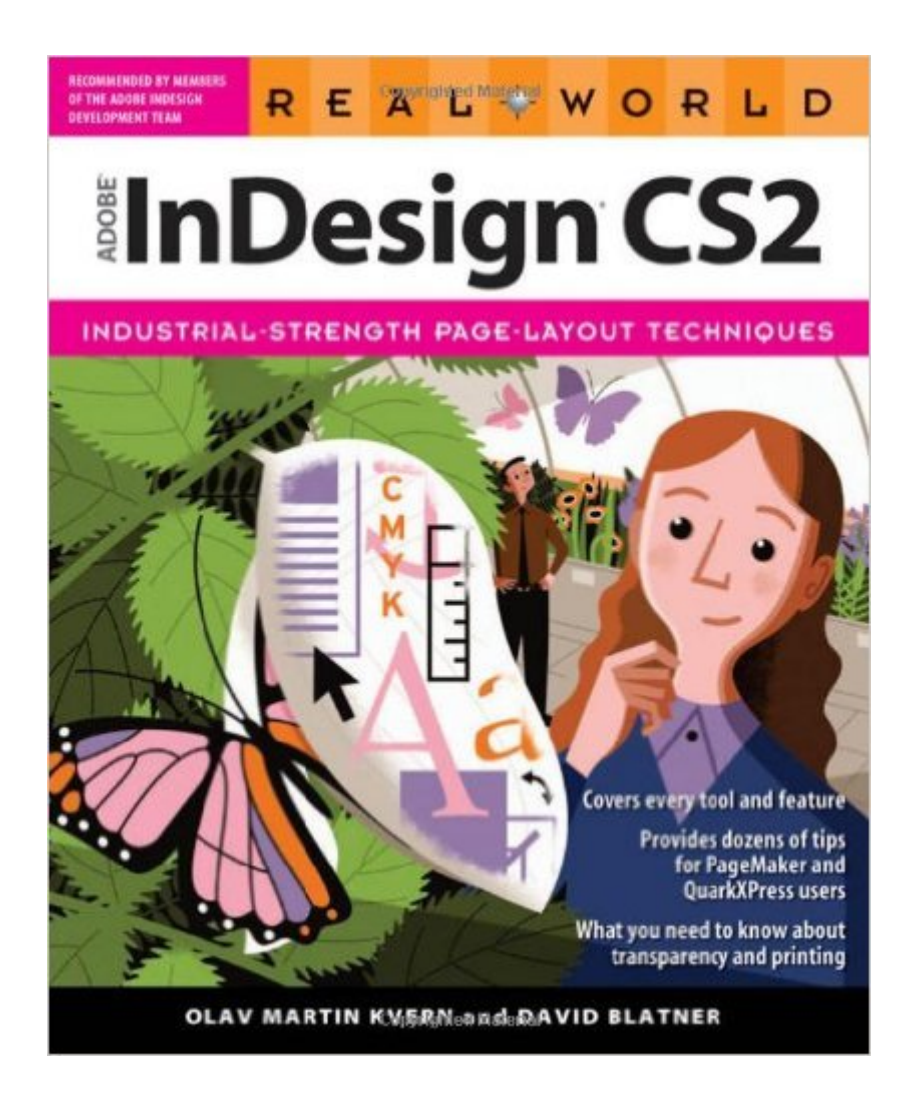

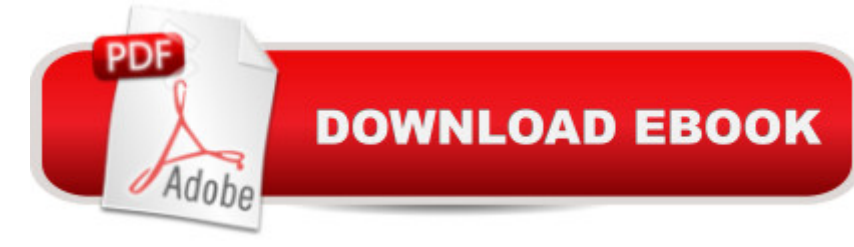

# **Synopsis**

You' ve mastered page design and can easily work your Quark magic. Now you are ready to take the plunge and switch to Adobe InDesign CS2 and you need to learn and start successfully using the award-winning software, immediately! Real World Adobe InDesign CS2 has all the industrial-strength techniques and time-saving tips you need to start laying out, proofing, and printing pages with InDesign CS2, without missing a beat or a deadline! You'II find everything you need here to master InDesign' sadvanced page layout tools, manage color, snippets, use the Bridge effectively, and more. You'll also find complete coverage of InDesign CS2's new features: Object Styles, Photoshop and Adobe PDF layer support, using InCopy, Smarter text handling, flexible XML support, and much more. Written by pros for design pros, this book has all the real-world, industrial-strength InDesign CS2 techniques that will make all the difference in your fast-paced production environment!

# **Book Information**

Paperback: 888 pages Publisher: Peachpit Press; 1 edition (January 27, 2006) Language: English ISBN-10: 0321322029 ISBN-13: 978-0321322029 Product Dimensions: 7.5 x 1.8 x 9.1 inches Shipping Weight: 3.4 pounds Average Customer Review: 4.9 out of 5 stars  $\hat{A}$  See all reviews  $\hat{A}$  (8 customer reviews) Best Sellers Rank: #1,320,901 in Books (See Top 100 in Books) #92 in Books > Computers & Technology > Digital Audio, Video & Photography > Adobe > Adobe InDesign #603 in Books > Computers & Technology > Graphics & Design > Desktop Publishing #9804 in Books > Computers & Technology > Software

## **Customer Reviews**

The cover states that all features of the application are covered, and I can't claim to have discovered a gap. Each author (Kvern and Blatner) offers a deep perspective, and when they differ with one another, they say so. Thus the user gets two keen insights rather than the monolithic pronouncements so common in software books. This empowers the reader: a goal I try to achieve in my software classes. As I try to give my students enough information and methodology to make their own workflow decisions, this book does likewise. That is why I recommend this volume in my

perfect complement to my classes, but not a workbook for use during them. This gives the book usefulness well beyond the learning curve and into daily and even advanced use.

Real World InDesign CS2 is what the users manual should be. For example, It covers Tables which only appear in the online help for InDesign CS2. The users manual only makes reference to See the Help files. Like the previous Real World InDesign texts it is well written, easy to understand, and covers all of the functions of the software. From creating an initial layout to color management to Printing the final project Real World InDesign CS2 is the text to have. I would recommend Real World InDesign CS2 to both Novices and long-time users of InDesign. It is the one book you will refer to time and again for problem solving.

Being an established professional in the graphics field, I am exposed to many publications. Over 85% of published 'how-to' publications are nothing more than a dressed-up copy of the user's manual. This book IS NOT ONE OF THEM!Being technical oriented, yet creative versatile, I look at books beyond the flashy covers and the chosen layout. This title is one the finest books ever written on InDesign CS2. It challenges the reader with an abundance of information.Not every operator uses InDesign CS2 the same way. This book addresses the needs of the readers. A Must Buy for the InDesign end user than needs more information than how to setup a document, and an expanded view of the rich features InDesign has to offer.

This book is chock full of good information for new designers needing to know more about the production side of the world. This book is a great reference and enlightened me on aspects I didn't even know I needed to know. I listen to David Blatner's "InDesign Secrets podcasts", and his humor and knowledge carry through in this book.

#### Download to continue reading...

Real World Adobe InDesign CS2 Learn Adobe InDesign CC for Print and Digital Media Publication: [Adobe Certified Associate E](http://ebooksupdate.com/en-us/read-book/0DraL/real-world-adobe-indesign-cs2.pdf?r=jE8BNVTkcgxfa5EhAcMPe9v2eEfVgBFKODvU0bj7raA%3D)xam Preparation (Adobe Certified Associate (ACA)) The Design Collection Revealed: Adobe Indesign CS4, Adobe Photoshop CS4, and Adobe Illustrator CS4 InDesign Type: Professional Typography with Adobe InDesign (3rd Edition) InDesign Type: Professional Typography with Adobe InDesign (2nd Edition) Real World Adobe InDesign CC Real World Adobe InDesign CS6 Real World Adobe InDesign CS5 Real World Adobe InDesign CS4 Adobe InDesign Creative Cloud Revealed (Stay Current with Adobe Creative Cloud) The Design

Design Tools: Photoshop, Illustrator, and InDesign Illustrated with Online Creative Cloud Updates (Adobe CS6 by Course Technology) The Graphic Designer's Digital Toolkit: A Project-Based Introduction to Adobe Photoshop Creative Cloud, Illustrator Creative Cloud & InDesign Creative Cloud (Stay Current with Adobe Creative Cloud) The Design Collection Revealed: Adobe InDesign CS6, Photoshop CS6 & Illustrator CS6 (Adobe CS6) The Graphic Designer's Digital Toolkit: A Project-Based Introduction to Adobe Photoshop CS5, Illustrator CS5 & InDesign CS5 (Adobe Creative Suite) Exploring Adobe InDesign Creative Cloud (Stay Current with Adobe Creative Cloud) Adobe InDesign CS6 Illustrated with Online Creative Cloud Updates (Adobe CS6 by Course Technology) Adobe InDesign CS6 Interactive: Digital Publishing for the Internet and the iPad (Adobe CS6) Adobe InDesign CS6 Revealed (Adobe CS6) Real Estate: Learn to Succeed the First Time: Real Estate Basics, Home Buying, Real Estate Investment & House Flipping (Real Estate income, investing, Rental Property)

### **Dmca**